# **Foreman - Bug #409**

# **"Save as tab" not work if select custom fact - "Error 500"**

10/18/2010 08:30 AM - Nikolay Aralovets

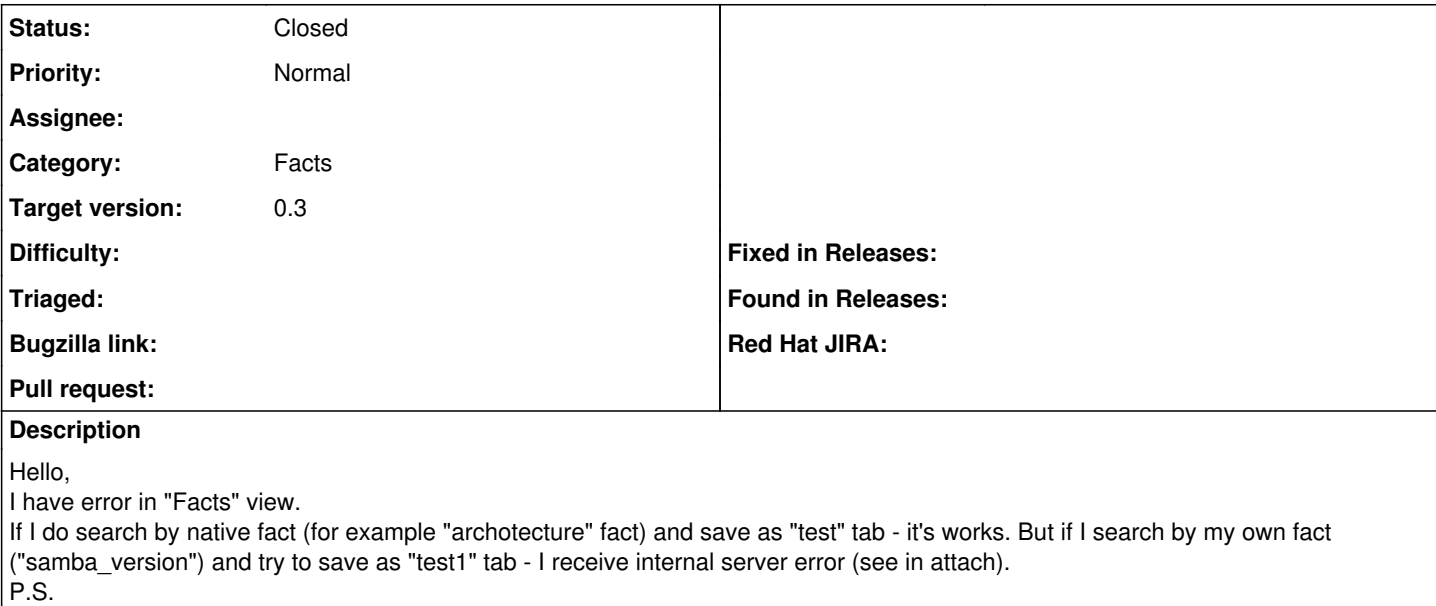

Whether it is possible by search in the "Facts" to choose more than one fact?

## **History**

#### **#1 - 11/09/2010 08:12 AM - Ohad Levy**

*- Category set to Facts*

*- Status changed from New to Feedback*

Can you confirm if this still occour in the latest version? a lot of the code in that area has been re-factored.

## **#2 - 05/04/2011 08:08 AM - Ohad Levy**

*- Status changed from Feedback to Closed*

the entire search ui has been rewritten, therefore closing the ticket

### **#3 - 05/04/2011 08:08 AM - Ohad Levy**

*- Target version set to 0.3*

## **Files**

foreman.log **6.63 KB** 10/18/2010 **COVERTS** Nikolay Aralovets